Praktikum Pemrograman Client Server Database

Hadi Kusumah, S.T

## **USER DEFINED FUNCTION**

- $\checkmark$  User Define Function
	- Create Function
	- Scalar Function
	- o Inline Table Function

# Tujuan Mata Kuliah

- $\checkmark$  Mahasiswa mampu membuat Function with atau without parameter
- √ Mahasiswa mampu membuat function dengan kombinasi store proc dan view

# Tools yang digunakan

- $\checkmark$  SqlCmd
- √ SQL Server Management Studio SQL Query Editor

Praktikum Pemrograman Client Server Database

Hadi Kusumah, S.T

#### **User Defined Function**

Suatu program yang ditulis dengan T-SQL yang terdiri dari sekumpulan perintah yang tersimpan sebagai sebuah objek didalam database server dengan mengembalikan nilai.

#### **Create Function**

```
CREATE FUNCTION <nama function>([param1], [param2], [param..n])
RETURNS <data type>
ASBEGIN
     RETURN expression
END
```
### **Alter Function**

```
ALTER FUNCTION <nama function>()
RETURNS <data type>
ASBEGIN
     RETURN expression
END
```
### **Drop Function**

DROP FUNCTION <nama function>

Praktikum Pemrograman Client Server Database

Hadi Kusumah, S.T

#### **Function Return Scalar**

Scalar function mengembalikan single value Contoh:

```
CREATE FUNCTION getTotalQtyOrder()
RETURNS INT 
AS
BEGIN 
     DECLARE @jml int 
     SELECT @jml=SUM(QTYORDER)
     FROM ORDERS DETAIL
     RETURN @jml 
END
```
#### Penggunaannya:

SELECT dbo.getTotalQtyOrder()

Scalar function dengan parameter

```
CREATE FUNCTION getTotalQtyOrder 
(@pMaterialNumber int)
RETURNS INT 
AS
BEGIN 
     DECLARE @jml int 
      SELECT @jml=SUM(QTYORDER)
      FROM ORDERS_DETAIL 
      WHERE materialNumber = @pMaterialNumber
     RETURN @jml 
END
```
Praktikum Pemrograman Client Server Database

Hadi Kusumah, S.T

#### Penggunaannya:

SELECT dbo.getTotalQtyOrder(300005)

Contoh Function kombinasi dengan Select Table

```
SELECT MaterialNumber,
        dbo.getTotalQtyOrder(MaterialNumber)
FROM ORDERS_DETAIL 
GROUP BY MaterialNumber
```
#### <u>Jika ditulis menggunakan SQL biasa</u>

SELECT MaterialNumber, SUM(QtyOrder) FROM ORDERS\_DETAIL GROUP BY MaterialNumber

Praktikum Pemrograman Client Server Database

Hadi Kusumah, S.T

#### **Function Single Value**

Contoh mendapatkan nama material dari sebuah materialnumber:

```
CREATE FUNCTION getNamaMaterial 
(@pMaterialNumber int)
RETURNS VARCHAR(35)
AS
BEGIN 
     DECLARE @nama varchar(35)
     SELECT @nama=MaterialDescription 
     FROM MATERIAL 
      WHERE materialNumber = @pMaterialNumber
     RETURN @nama 
END
```
Contoh Function kombinasi dengan Select Table tanpa join untuk mendapatkan nama material

```
SELECT MaterialNumber,
        dbo.getNamaMaterial(MaterialNumber) 'Nama Material',
        dbo.getTotalQtyOrder(MaterialNumber) 'Total Qty Order' 
FROM ORDERS DETAIL
GROUP BY MaterialNumber
```
Praktikum Pemrograman Client Server Database

Hadi Kusumah, S.T

#### **Function Return Inline Table-Valued**

Tidak seperti scalar value reutn table value mengembalikan Table sebagai result. Pada return table tidak diizinkan untuk menggunakan BEGIN ... END

Contoh

```
CREATE FUNCTION dbo.getVendors()
RETURNS TABLE
AS
RETURN SELECT vendorNumber, VendorName FROM VENDOR
```
Untuk pemanggilan dengan mengembalikan table layaknya seperti table biasa, Tidak seperti return data lainnya.

```
SELECT dbo.getVendors () - ERROR karena return sebagai table
```
Penggunaan yang benar:

SELECT \* FROM dbo.getVendors()

Praktikum Pemrograman Client Server Database

Hadi Kusumah, S.T

### **Function Return Inline Table-Valued Parameter**

Contoh

```
CREATE FUNCTION dbo.getVendorsByNumber(@pVendorNumber int)
RETURNS TABLE 
AS 
RETURN
     SELECT vendorNumber, VendorName
     FROM VENDOR 
     WHERE vendorNumber=@pVendorNumber
```
#### Penggunaan:

SELECT \* FROM dbo.**getVendorsByNumber**(5000001)

### **Update Inline Table-Valued Function**

Return inline table juga dapat menggunakan DML UPDATE statement dengan ketentuan single table.

```
UPDATE dbo.getVendorsByNumber(5000001) SET VendorName ='IBM OK'
```
Praktikum Pemrograman Client Server Database

Hadi Kusumah, S.T

### **LATIHAN**

- 1. BUATLAH FUNCTION UNTUK MENENTUKAN NAMA CUSTOMER BERDASARKAN CUSTOMER NUMBER. TAMPILKAN SEMUA CUSTOMER PADA TABLE ORDERS DENGAN FIELD ORDERNUMBER, CUTOMERNUMBER, CUSTOMERNAME
- 2. BUATLAH FUNCTION UNTUK MENDAPATKAN FORMAT TANGGAL MENJADI 'DD/MM/YYYY'. IMPLEMENTASIKAN DENGAN MENAMPILKAN PADA TABLE ORDER DENGAN FIELD ORDERNUMBER, TANGGAL
- 3. BUATLAH TABLE CHART OF ACCOUNT DENGAN NAMA 'COA' dan NERACA SALDO DENGAN NAMA 'SALDO'

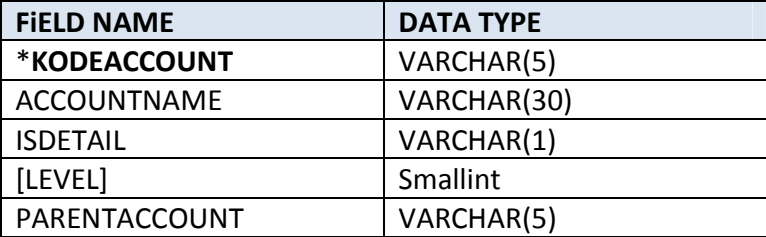

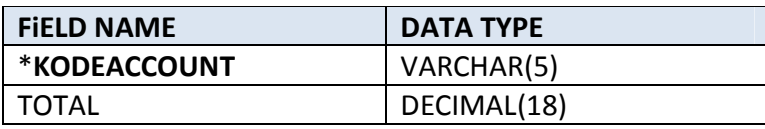

Praktikum Pemrograman Client Server Database

Hadi Kusumah, S.T

### **ISI TABLE COA**

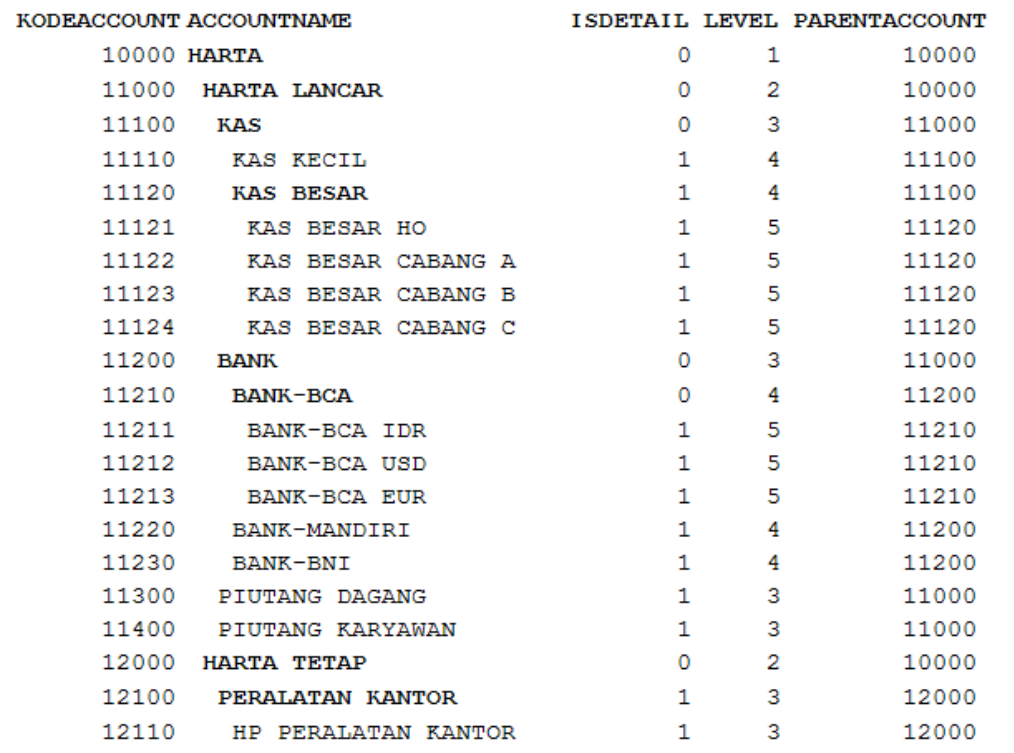

### **ISI TABLE SALDO**

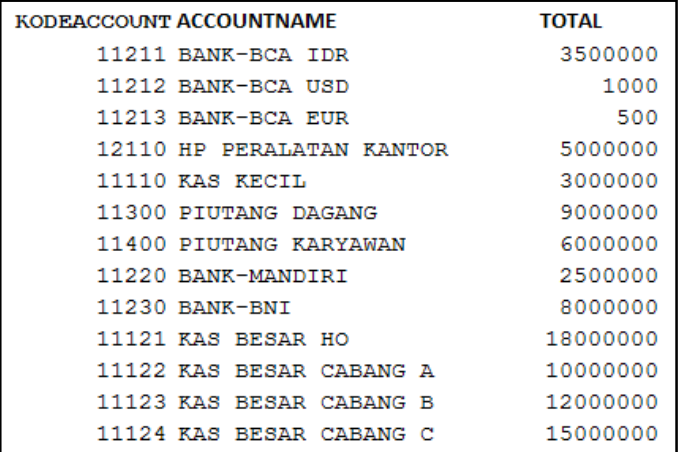

Praktikum Pemrograman Client Server Database

Hadi Kusumah, S.T

Buatlah function untuk menampilkan child dari suatu account parent. Contoh : Jika memasukan account 11000 (harta lancar) akan muncul result seperti berikut

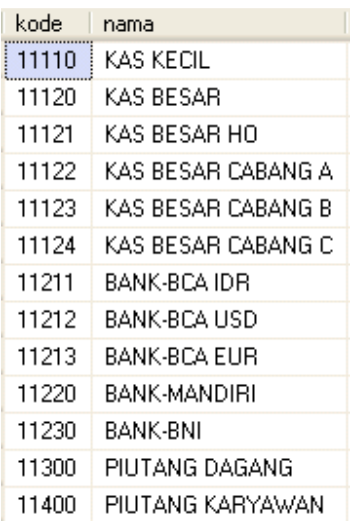

Setelah function dibuat. Implementasikan dengan menjumlahkan semua total child account pada saldo-saldo berdasarkan parent dari semua account pada table master, sehingga terlihat seperti gambar dibawah ini

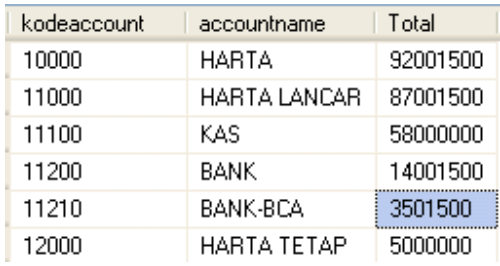

 $~\sim$ EOF $~\sim$ #roots